# CSS Incident Tracking

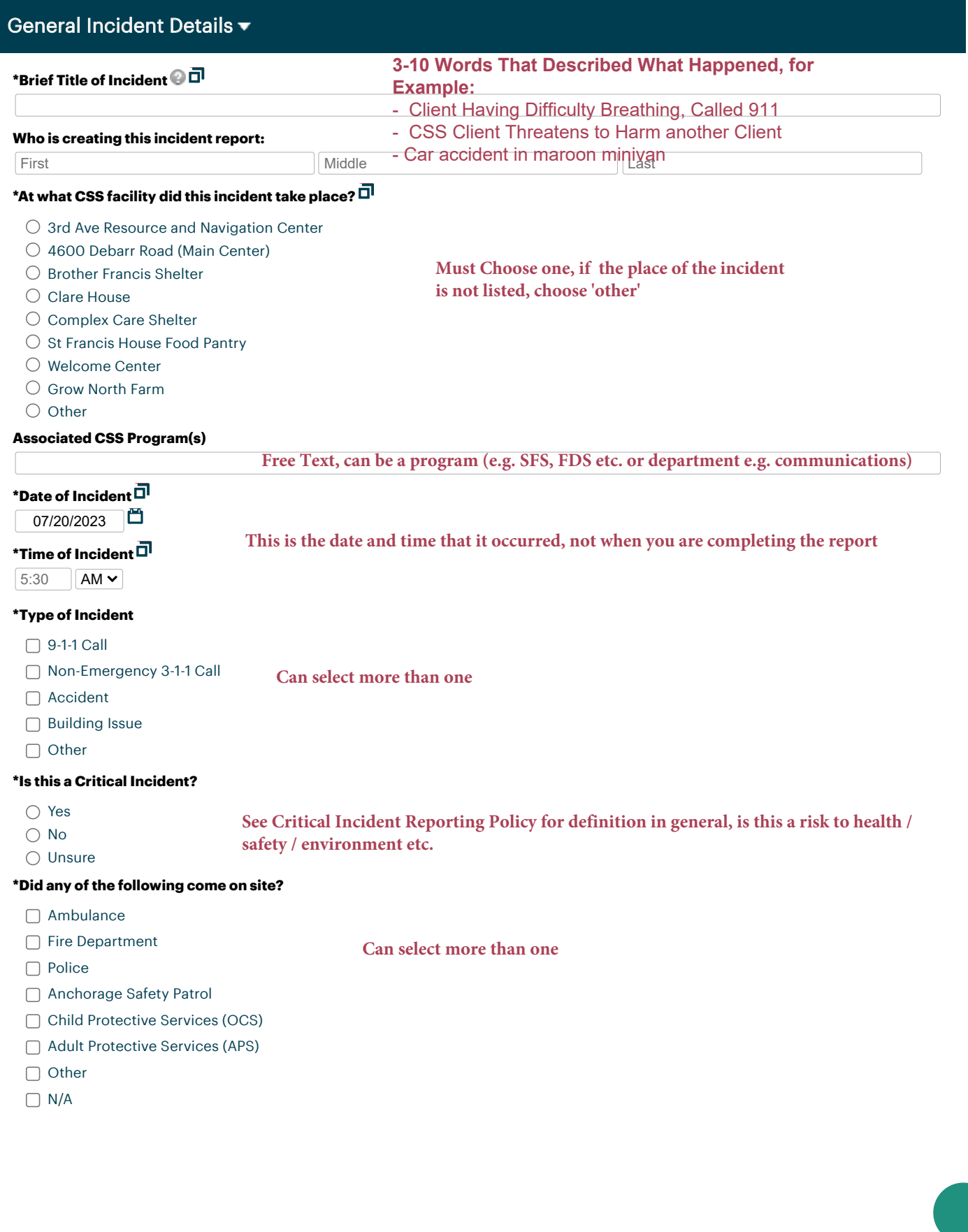

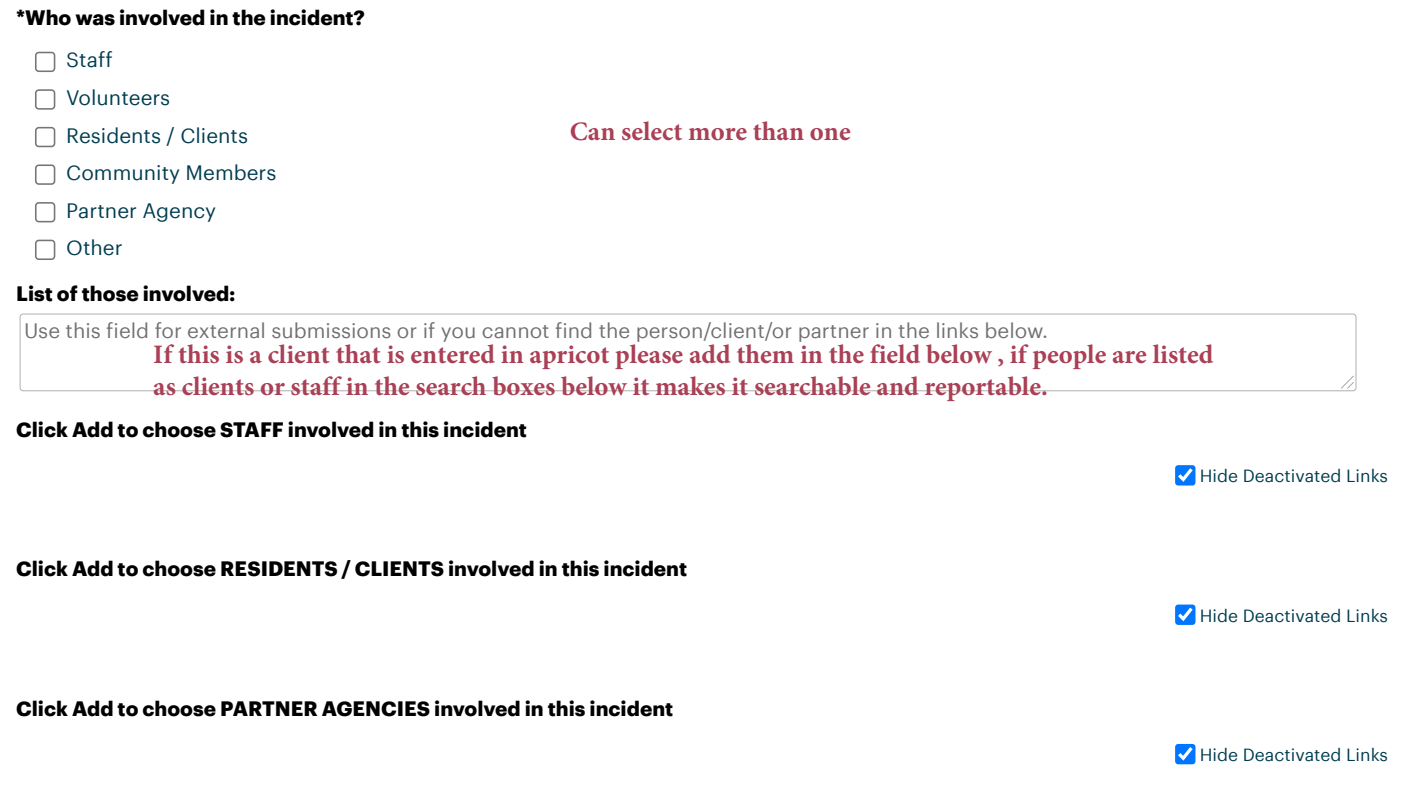

### Client Consequences ▼

**\*Did this incident result in any client consequences or ban from CSS facilities?**

○ Yes No  $\bigcirc$  N/A **If the answer to this is yes, please ensure client is selected in fields above to append it to their record.** 

After you save the incident report please document the consequence for the client using the linked form below.

### Description of Incident ▼

Please describe the incident or critical incident that occurred in as much detail as you can provide. Be sure to provide the WHO, WHAT, WHEN, WHERE, and WHAT that will help the reviewer understand the incident that occurred.

If not enough information is provided you will be required to add additional information to this report at a later date.

**Be as detailed as possible, if its helpful you may use word to draft the notes and then Copy and paste into the form field.** 

#### **\*Description of Incident:**

Please include a thorough description of WHO, WHERE, WHEN, And WHAT happened during this incident.

#### **Describe follow up needed, if any:**

Does a client, partner, staff member, or other entity need a follow up related to this incident?

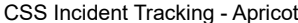

**Signature of incident reporter**

**Name**

Full Name

**Signature When completed, add your name and draw your signature. Click Sign at the bottom and then save the record from the menu on the right.** 

**Thank you!** 

# System Fields

## external instructions